# UNITZ In business for people.

**Releasedocumentatie FIS2000 Release 2019.01**

# **Inhoud**

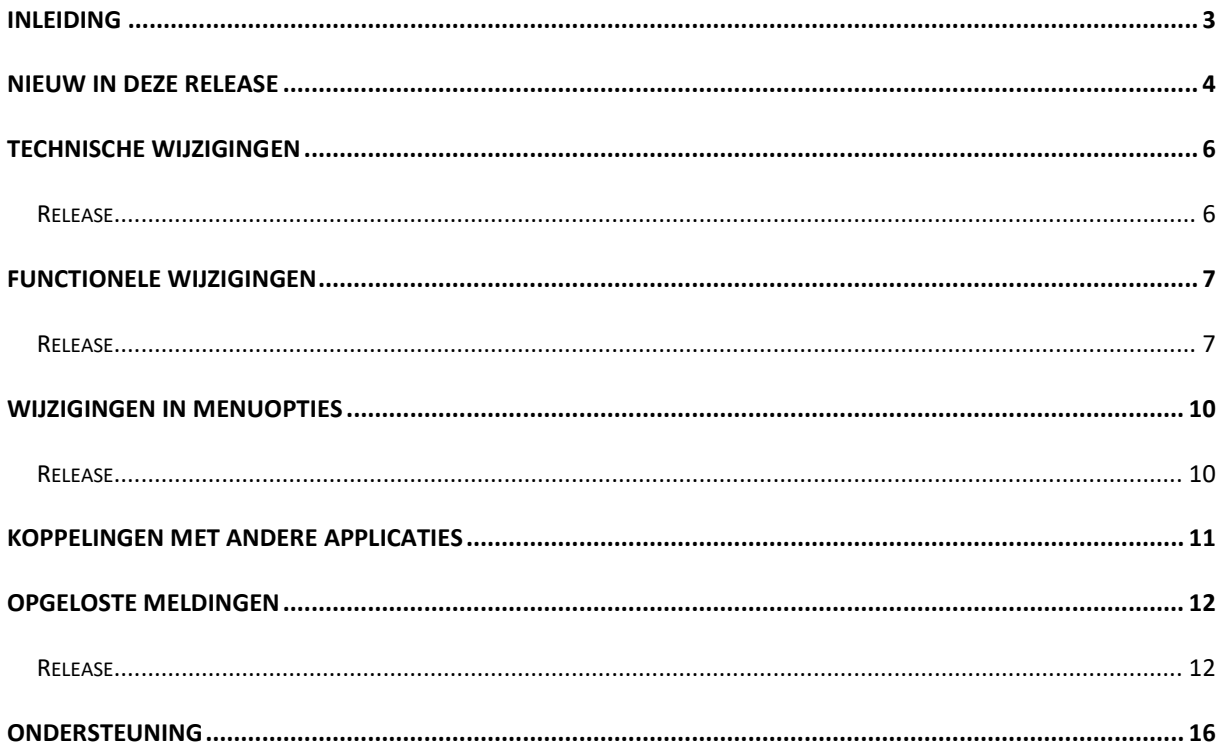

# <span id="page-2-0"></span>**Inleiding**

Dit document kan als een leidraad worden beschouwd voor de applicatiebeheerder bij het implementeren van deze FIS2000 release.

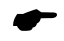

 *Met release 2019.01 voor FIS2000 brengt Unit4 Business Software ook een nieuwe versie uit van alle applicaties die met FIS20000 gekoppeld kunnen worden, zoals e-Mapping, SpoolfileManager, FAC en Billing (FAK). Wanneer u overgaat naar release 2019.01 van FIS2000 dient u dus ook alle gekoppelde producten te vernieuwen.*

Bij het installeren van deze Release gelden de volgende condities:

- Tijdens het installeren van een release wordt de volledige programmabibliotheek van FIS2000 (standaardnaam: FISOBJLIB) vervangen; objecten die u mogelijk zelf in de FISOBJLIB geplaatst hebt, worden dus verwijderd
- In release 2019.01 is de programmatuur voor de oorspronkelijke module Vaste Activa (VA) van FIS2000 niet meer opgenomen. Deze functionaliteit is overgenomen in het product FAC (Fixed Assets Control). Ook de bijbehorende menuopties zijn vervallen
- Is uw actuele FIS2000 versie ouder dan versie 2010.01 dan zult u eerst de basisrelease 2010.01 moeten laden en de bestandsconversie(s) uitvoeren; daarna kan release 2019.01 geladen worden. Neem contact op met Unit4 voor meer informatie
- Mogelijk aanwezige betaal- en incassovoorstellen moeten geheel worden afgewerkt (t/m de optie 'Definitief betalen' of '- incasseren') vóórdat release 2019.01 wordt geladen. Hetzelfde geldt voor voorstellen voor wissels, cheques en voor het voorstel elektronische OB aangifte
- Voor Easy @ccess dient u de Basepack-software te vervangen en mogelijk ook de Seagull License Manager; zie het hoofdstuk 'Installeren Basepack' van de laadinstructie
- Installeer altijd de meegeleverde Easy @ccess panels; algemeen (*'Shared Files'*) en specifiek (*'FIS2000'*). Online helpteksten worden daarbij automatisch geladen
- Gebruikers van de module Online Approval dienen de versie te laden die bij deze release wordt opgeleverd: versie 2019.01.00. Gebruikt u nog niet de laatste versie van de Webviewer, vervang dan ook de Webviewer (zie Portal voor de laatste versie)
- Na installatie van deze nieuwe release, dient u voor elke bestandsbibliotheek de procedure 'Aanpassen bestandsbibliotheek ten behoeve van nieuwe release/PTF' uit te voeren. De boekingenbestanden worden in de overgang naar release 2019.01 niet aangepast
- Indien u nog niet werkt met release 2016.01 PTF003 van FIS2000, dan kunt u op de Unit4 Business Software Klantenportal [\(https://unit4.force.com/CommunityLogin\)](https://unit4.force.com/CommunityLogin) de documentatie

vinden over de technische en functionele uitbreidingen en alle opgeloste meldingen tot en met deze Release/PTF

<span id="page-3-0"></span>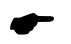

 *Wij raden u aan om nieuwe programmatuur in een testomgeving te testen, zeker wanneer u werkt met eigen programmatuur of met maatwerk dat door derden is ontwikkeld.*

# **Nieuw in deze release**

Hieronder een samenvatting van de belangrijkste vernieuwingen in deze release van FIS2000.

## *Ad hoc inzicht in menuopties en autorisaties, inclusief export*

Via een nieuwe opvraagfunctie kunnen details opgevraagd worden over menuopties bij een rol of gebruiker; wie heeft deze menuoptie; wie heeft toegang tot dit bedrijf, deze rekening etc. Verder is er een mogelijkheid om de resultaten te exporteren voor verdere analyse

## *Archieveren financiële mutaties*

Na verwerking worden financiële mutaties automatisch enige tijd bewaard en kunnen desgewenst weer worden geconverteerd naar nieuwe mutaties

*Centraliseren logfuncties* Alle functies die met logging te maken hebben, zijn nu verzameld op één nieuwe menupagina

## *Koppeling met iVAT*

Via een nieuwe exportfunctie kan detailinformatie vanuit FIS2000 geëxporteerd worden naar de iVAT-applicatie van Avalara voor (lokale) BTW-aangifte

## *Analyse van facturen in accordering (Online Approval)*

In deze release is een nieuwe exportfunctie opgenomen waarmee analyses gemaakt kunnen worden rond de facturen die zich in de accordering (Online Approval) bevinden

## *Mogelijkheid om BIC code niet meer te gebruiken*

In de stuurgegevens kan per bedrijf worden aangegeven dat de BIC code in het betalingsverkeer niet meer gebruikt dient te worden.

## *Auditfile in Noors SAF-T formaat*

Naast het XML-auditfile voor Nederlandse administraties zijn er ook internationale ontwikkelingen op dit gebied, met name de SAF-T exports (Standard Auditfile for Tax). In deze release is de eerste variant voor Noorwegen opgenomen

# **Belangrijkste vernieuwingen in release 2016.01**

#### *Verrekenen facturen (Settlement)*

Verreken facturen in FIS2000 voor relaties die zowel Debiteur als Crediteur zijn

#### *Betaalschema*

Bij inkomende facturen kan nu een betaalschema worden ingericht; zowel bij het boeken van de factuur als achteraf in FIS2000.

#### *Stamgegevens aanvullen vanuit een zoekfunctie*

Vanuit de zoekfunctie voor stamgegevens (Rekeningen, kostenplaatsen etc.) is het nu mogelijk om direct de onderhoudsfunctie van de gekozen stamgegevens te starten. Een ontbrekend stamgegeven kan dus ingevoerd worden zonder de oorspronkelijke functie te verlaten

#### *Signaleringen op het controleverslag financiële mutaties*

Per dagboek kunnen signaleringen op het controleverslag financiële mutaties 'uitgeschakeld' worden

#### *Kopiëren Gebruikers-Identificatie*

Nieuwe 'kopieer' optie in scherm 'Werken met Gebruikers-identificaties financiële mutaties'

#### *Verwijderen Gebruikers Identificatie na verwerking*

Bij de start van de verwerking van financiële mutaties kan nu opgegeven worden dat de betreffende ID na verwerking moet worden verwijderd (in plaats van leeggemaakt)

#### *Grensbedragen in accorderen*

Naast een ondergrens kan bij een routestap nu ook een bovengrens ingericht worden

#### *Logging accorderingsroutes*

Alle wijzigingen aan een accorderingsroute worden nu (automatisch) in een logbestand bewaard

# <span id="page-5-0"></span>**Technische wijzigingen**

# <span id="page-5-1"></span>**Release**

# **Wijzigingen in de database**

De volgende bestanden zijn in de FIS2000 bestandsbibliotheek aangepast:

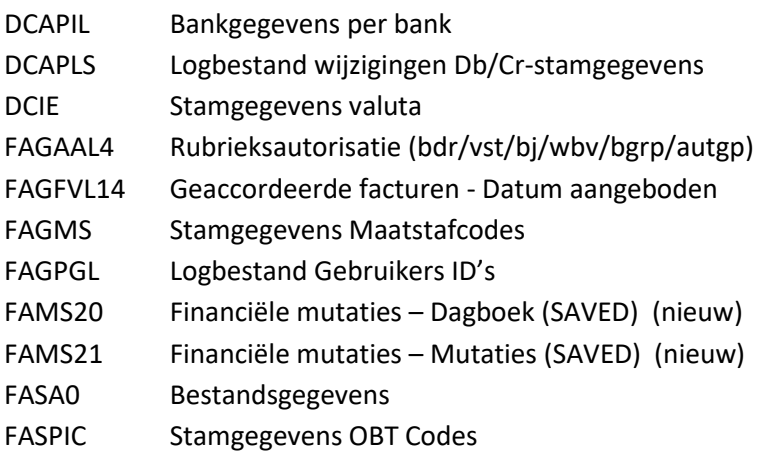

# **Overgang naar een nieuwere versie van het operating systeem van de server**

Voor het laden van Release 2019.01 van FIS2000 (en alle gekoppelde applicaties) moet minimaal versie **V7R2M0** van het IBM Operating systeem geladen zijn op de server. Het laden van de programmatuur op oudere machines is niet mogelijk; deze voorwaarde wordt bij aanvang van de installatie ook gecontroleerd.

Heeft u vragen over dit onderwerp, neem dan contact op met Unit4

# **Overgang naar een nieuwere versie van Lega Suite**

De Easy @ccess panels voor release 2019.01 zijn gebouwd in een nieuwe ontwikkelomgeving, Lega Suite **8.2.3.** Voor een juiste werking van de panels is het nodig dat nieuwe Easy @ccess programmatuur geladen wordt, het zogenaamde Basepack, versie 8.2.3

De Basepack programmatuur vindt u, inclusief laadinstructie, op de Portal [\(https://unit4.force.com/CommunityLogin\)](https://unit4.force.com/CommunityLogin) onder 'Producten', bij 'Easy@ccess'.

Mogelijk dient u ook de Seagull License Manager (LMS) te vervangen. In de documentatie bij het Easy@ccess Basepack vindt u aanvullende informatie. Indien nodig kan de LMS-programmatuur vanaf de Portal worden opgehaald.

# **Easy@ccess panels worden uitgeleverd in twee delen**

Vanaf deze release worden de panels voor Easy@ccess in twee delen uitgeleverd, een algemeen deel (in '/Panels/Shared Files') en een FIS2000-deel (in '/Panels/FIS2000'). Het algemene deel wordt ook in andere applicaties van Unit4 gebruikt en deze scheiding maakt het gemakkelijker om eventuele aanvullingen apart uit te leveren.

# <span id="page-6-0"></span>**Functionele wijzigingen**

# <span id="page-6-1"></span>**Release**

# **Ad hoc inzicht in menuopties en autorisaties, inclusief export**

Voor (intensieve) gebruikers van de module 'Autorisaties' kan het lastig zijn om een compleet beeld te krijgen van de inrichting op dit gebied. Deze PTF bevat de eerste versie van de functie 'Inzicht Autorisaties' waarin u op scherm zaken kunt bekijken als:

# *Gebruikers*

Welke rol(len) en/of menuopties heeft een specifieke gebruiker? Welke gebruikers beschikken over een specifieke menuoptie?

# *Stamgegevens*

Al dan niet in combinatie met een specifieke gebruiker kunt u de autorisaties bekijken voor Rekeningen, Kostenplaatsen, Kostendragers, Dagboeken, Statistieknummers, Landencode/OBTcodes, Locaties, Lijstcodes, Administraties en Afletterset.

Na keuze van een soort stamgegeven worden alle aanwezige waarden getoond. Indien ook een gebruiker is opgegeven wordt meteen zichtbaar wat de autorisaties van deze gebruiker zijn. Zonder specifieke gebruiker dient u eerst een stamgegeven te selecteren, waarna alle gebruikers met hun rechten afgebeeld worden.

Daarnaast is de functie "Exporteren autorisaties stamgegevens" toegevoegd. Via een selectiescherm (inclusief de mogelijkheid voor aanvraagdefinities) kunnen selecties worden gemaakt om de autorisatieinrichting te exporteren in CSV-formaat.

# **Archieveren financiële mutaties**

Release 2019.01 is uigerust met een automatische archieffunctie voor financiële mutaties. Na verwerking van financiële mutaties blijven deze gegevens minimaal twee weken bewaard; de appliactiebeheerder kan kiezen voor een langere bewaartermijn.

Via een nieuwe opvraagfunctie kunnen de verwerkte Gebruikers ID's bekeken worden en is er een mogelijkheid om vanuit dit archief weer nieuwe financiële mutaties te maken.

Deze nieuwe functie kan met name waardevol zijn wanneer mutaties bijvoorbeeld in een verkeerde boekingsperiode zijn geboekt en daarom geheel identiek moeten worden teruggeboekt (en na correctie weer opgeboekt).

# **Analyse van facturen in accordering (Online Approval)**

Release 2019 bevat een nieuwe rapportagemogelijkheid voor facturen in accordering (Online Approval). Deze nieuwe exportfunctie biedt een grote hoeveelheid data in CSV-formaat die u naar eigen inzicht in Excel kunt analyseren.

De export biedt o.a. inzicht in het aantal facturen, de bijbehorende bedragen, de doorlooptijd per factuur en de doorlooptijd per functionaris.

# **Centraliseren logfuncties**

In de loop der tijd is FIS2000 voorzien van verschillende mogelijkheden om logging toe te passen. Zo is loggen mogelijk bij het onderhouden van Db/Cr-stamgegevens, voor rollen en menuopties en voor wijzigingen in accorderingsroutes.

Het definiëren van logging en het exporteren van loggegevens is in release 2019.01 samengebracht op een nieuw menu: FISLOG. De betreffende functies zijn daarmee ook verwijderd van de plaatst die ze in eerdere versies van FIS2000 hadden.

## **Auditfile in Noors SAF-T formaat**

Naast het XML Auditfile (primair voor Nederlandse toepassing) beschikt FIS nu over een eerste exportfunctie voor SAF-T (Standard Auditfile for Tax). Deze release bevat de variant voor Noorwegen.

# **Gecontroleerd onderhoud**

Op de schermen van de accordeerfunctie wordt nu ook getoond wie de mutatie heeft ingevoerd en wanneer. Verder wordt de gebruikersnaam van de 'invoerder' van de mutatie nu ook in de logbestanden opgeslagen – en is dus ook voor export beschikbaar.

# **Afhandeling a-conto betalingen**

Bij a-conto of vooruitbetalingen wordt eerst een betaalmutatie geboekt en pas in tweede instantie een factuurmutatie. Zo'n losse betaling heeft kent formeel geen factuur- of vervaldatum want deze rubrieken worden door FIS2000 gelezen vanuit de factuurboeking (die dan nog niet aanwezig is).

Voor een aantal functie, zoals Overzicht openstaande posten, Openstaande posten analyse en Saldo analyse is nu de mogelijkheid toegevoegd om de boekdatum van de a-conto betaling te beschouwen als de factuurdatum en de vervaldatum van de factuur.

## **Voorstel aangifte omzetbelasting**

In deze functie is een exportmogelijkheid (in CSV-formaat) toegevoegd. Deze export is bedoeld voor intern gebruik en kan dus niet worden verzonden naar de Belastingdienst.

## **Onderhouden Facturen - Werken Met Dagboeken**

Wanneer mutaties in een Gebruikers-ID over meerdere dagboeken verdeeld zijn, wordt op dit scherm nu het 'recordnummer' van elke dagboekregel getoond. Bij het terugzoeken van mutaties is dan sneller duidelijk onder welke dagboekregel een mutatie zich bevindt.

## **Elektronische documenten opvragen in "Werken met Gebruikers-ID's"**

Binnen "Werken met Gebruikers-ID's" kunt u o.a. de aanwezige financiële mutaties in een Gebruikers-ID bekijken. Indien aan een financiële mutatie een elektronisch document gekoppeld is, dan kunt u dit document vanaf dit scherm ook opvragen.

# **Mogelijkheid om BIC code niet meer te gebruiken**

Binnen de stuurgegevens van een Db/Cr-bedrijf kon al aangegeven worden of de BIC code bij invoer al dan niet verplicht was.

In release 2019.01 is de mogelijkheid toegevoegd om actief aan te geven dat de BIC-codes in de stambestanden van Debiteuren en Crediteuren ook niet meer gebruikt dienen te worden bij de aanmaak van betaal- en incassobestanden.

Uiteraard dient u er zeker van te zijn dat uw bank deze informatie ook niet meer nodig heeft, voordat u voor deze instelling kiest.

## **Maximum bedrag OB-verschillen**

In de stuurgegevens per Db/Cr-bedrijf kan nu ook een maximum bedrag voor OB-verschillen worden opgegeven. Mocht FIS een BTW-verschil berekenen dat boven deze grens uitkomt, dan kunnen de financiële mutaties niet verwerkt worden.

Deze mogelijkheid is met name interessant in situaties waarin factuurmutaties door een externe applicatie worden aangeleverd en vervolgens automatisch worden verwerkt in FIS2000.

## **Aanmaken beginbalans-mutaties vanuit Saldi BI – Statistieknummers negeren**

De BI-Saldi kunnen gebruikt worden voor de aanmaak van Beginbalans-mutaties, zeker wanneer de aanwezige cumulatieven ontoereikend zijn.

Wanneer alle financiële dimensies in gebruik zijn (dus naast Kostenplaats/Kostendrager ook alle Statistieknummer) dan kan het aantal mutaties zeer groot zijn. Het aantal financiële mutaties kan nu beperkt worden door de mogelijkheid om Statistieknummers in dit proces te negeren.

## **Koppeling met iVAT**

In deze release is de exportfunctie voor 'iVAT' van de firma Avalara verder uitgebreid. Via de iVATtoepassing is het mogelijk om in een groot aantal landen in Europa en een geldige BTW-aangifte te doen.

In release 2019.01 is een tweede exportfunctie toegevoegd waarmee aanvullende betaalinformatie wordt verzameld die in sommige landen vereist wordt.

De iVAT-applicatie is een aparte toepassing die FIS2000-klanten separaat zullen moeten aanschaffen.

## **Opvragen Verwerkingsgegevens Dagboeken (België)**

Op het detailscherm per dagboek zijn extra rubrieken opgenomen: het laatst uitgegeven documentnummer uit de laatste afgesloten periode, en het laatst uitgegeven documentnummer in de lopende boekingsperiode.

# <span id="page-9-0"></span>**Wijzigingen in menuopties**

# <span id="page-9-1"></span>**Release**

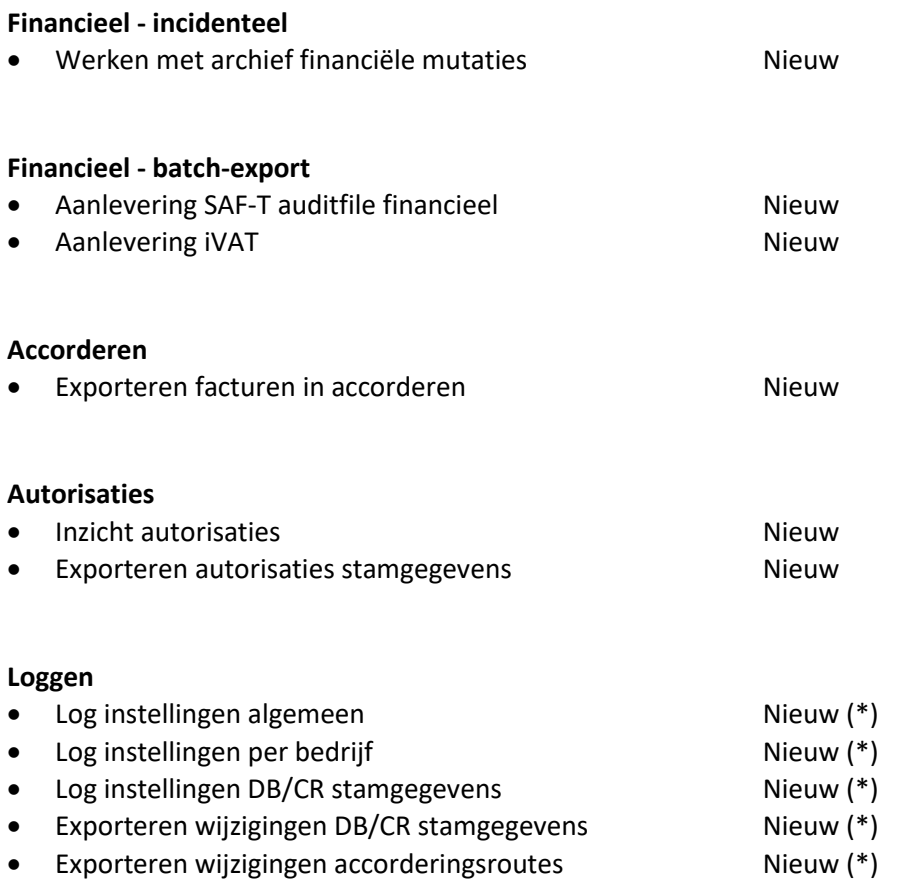

• Exporteren wijzigingen rollen/gebruikersmenu's Nieuw (\*)

(\*) functionaliteit bestond al langer, maar was onderdeel van een andere menuoptie.

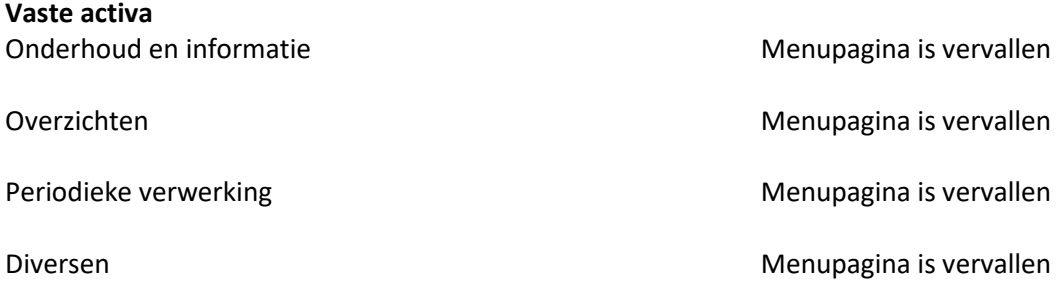

# <span id="page-10-0"></span>**Koppelingen met andere applicaties**

Vanuit FIS2000 zijn er koppelingen met andere PowerSystem-applicaties van Unit4 Business Software. Tegelijk met deze FIS2000-release is ook een 2019.01 release beschikbaar gekomen voor alle andere producten van Unit4 Business Software.

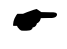

 *Wanneer u meerdere producten van Unit4 Business Software gebruikt en u wilt voor één toepassing overstappen op release 2019.01, dan dient u van alle producten release 2019.01 te installeren.*

Voor vragen of aanvullende informatie kunt u contact opnemen met de servicedesk van Unit4 Business Software, vi[a https://unit4.force.com/CommunityLogin](https://unit4.force.com/CommunityLogin)

# <span id="page-11-0"></span>**Opgeloste meldingen**

In de onderstaande lijst kunt u alle in deze release/PTF opgeloste meldingen terugvinden. Aan elk van deze meldingen wordt een meldingsnummer toegekend. De meldingen zijn oplopend gerangschikt.

# <span id="page-11-1"></span>**Release**

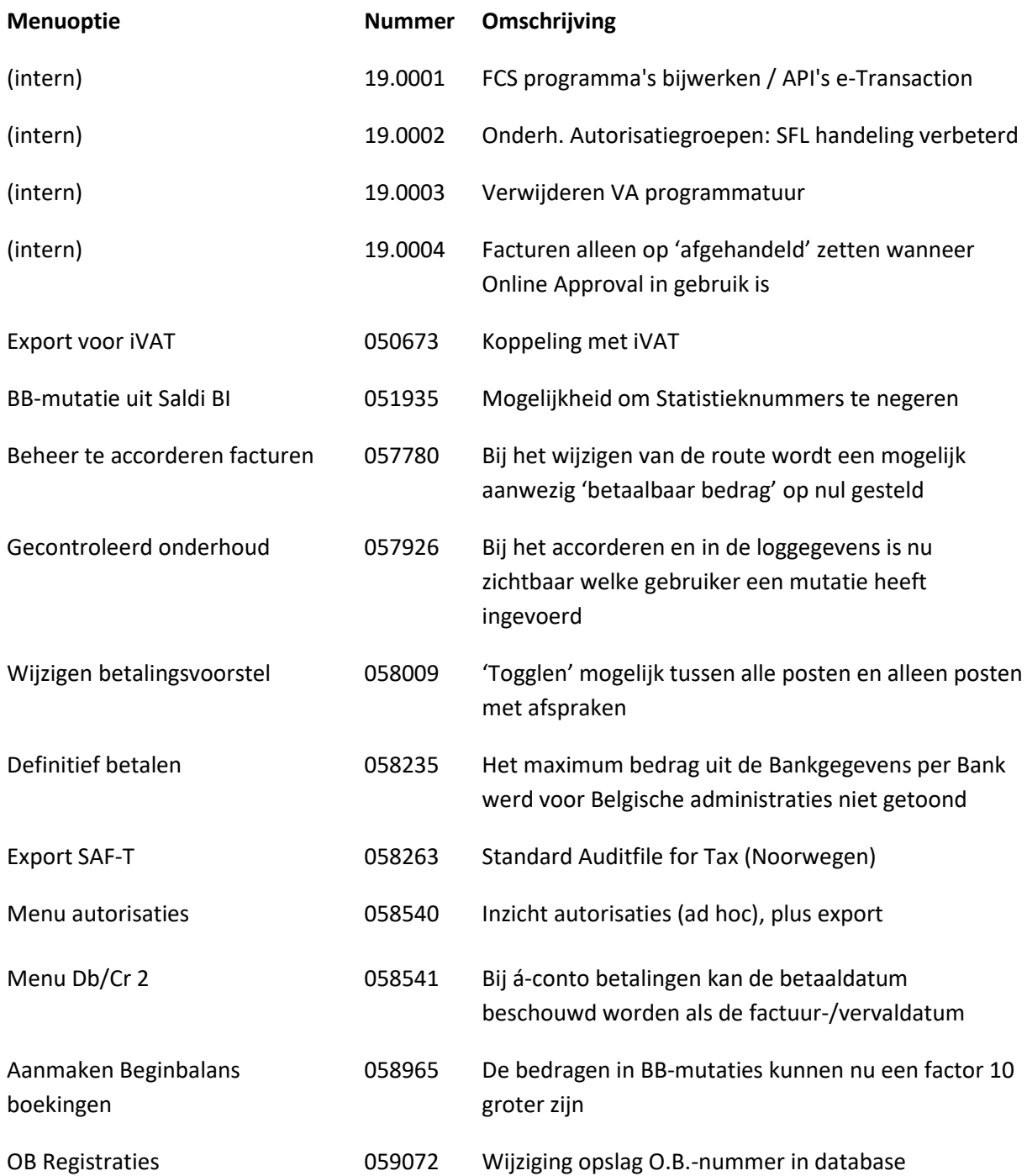

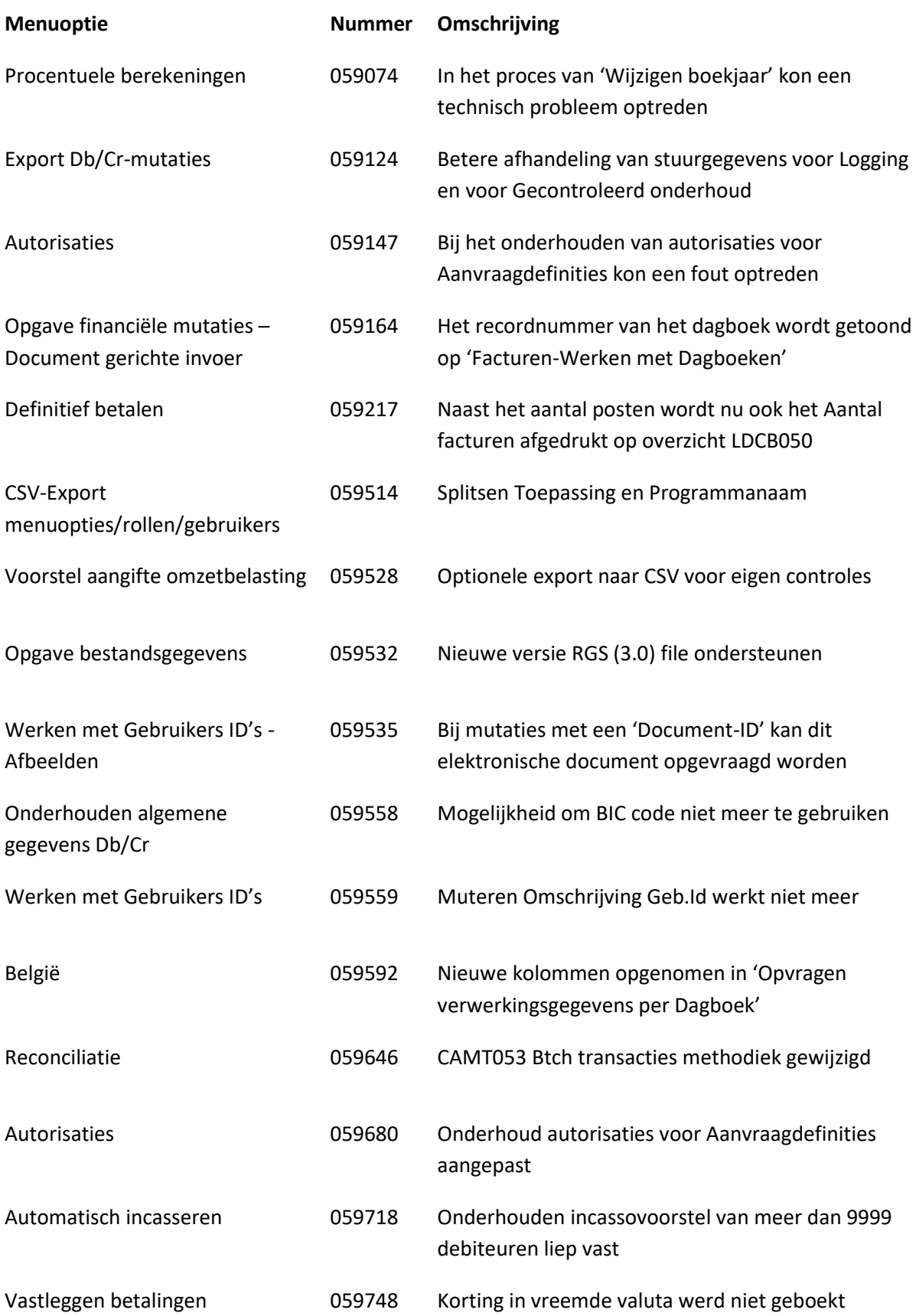

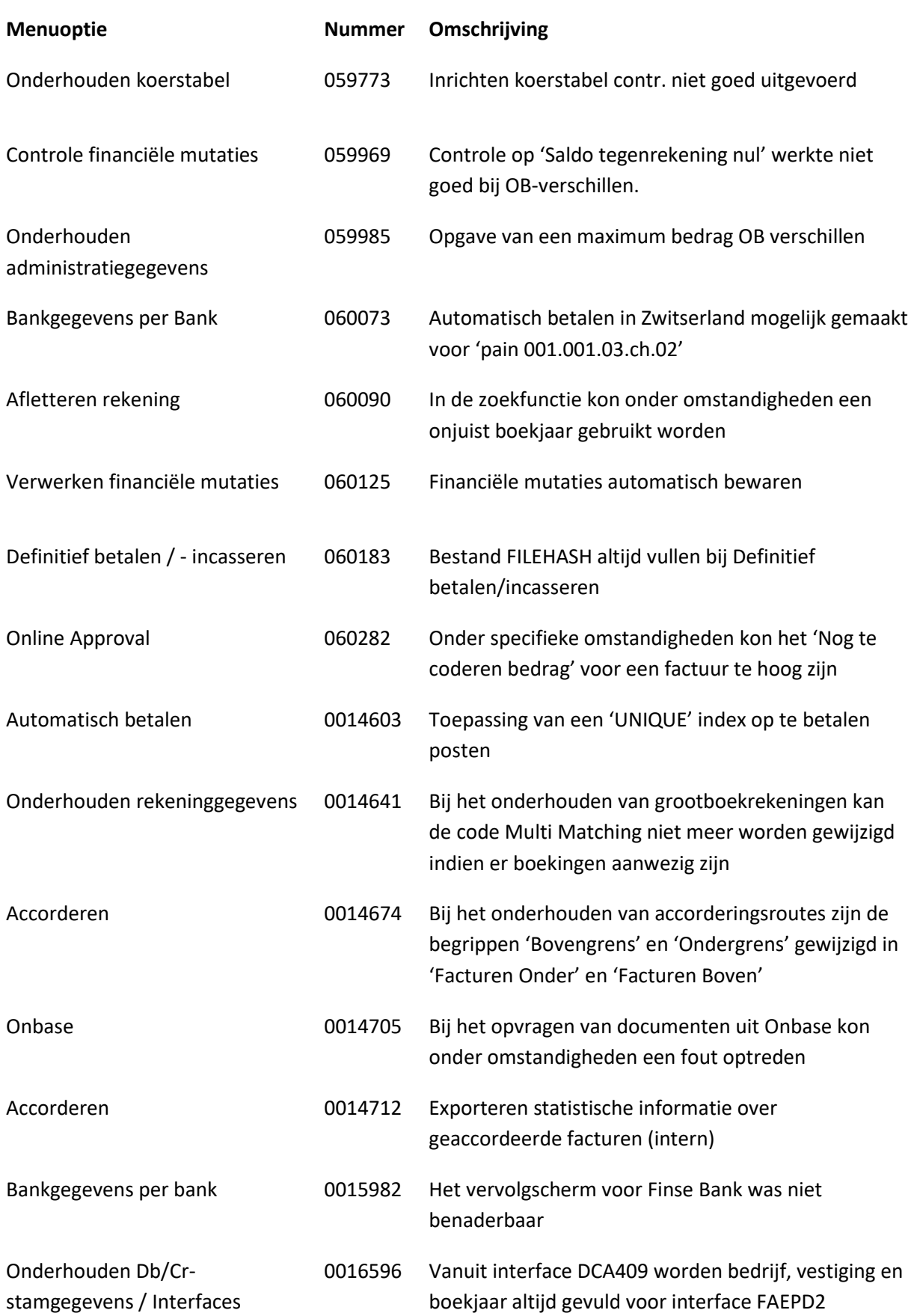

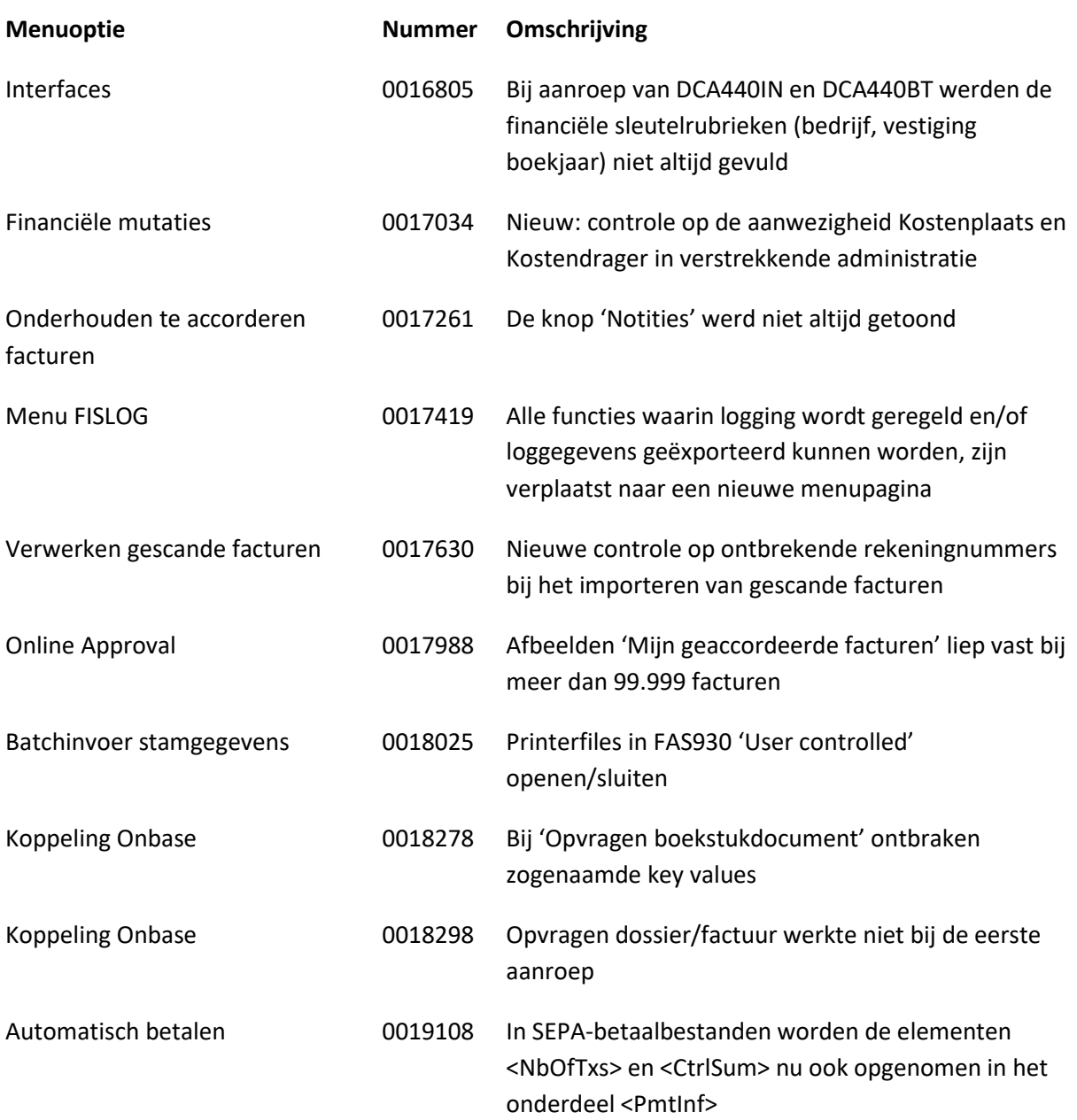

# <span id="page-15-0"></span>**Ondersteuning**

Om de continuïteit van uw bedrijfsprocessen te waarborgen, verleent Unit4 Business Software diverse vormen van ondersteuning. Waar kunt u terecht als u hiervan gebruik wilt maken?

- Bij een probleem met de standaard software van Unit4 Business Software neemt u contact op met de Servicedesk. Dit kan op ieder gewenst moment via ons portal [\(https://my.unit4.com\)](https://my.unit4.com/). Zodra u inlogt zijn uw gegevens bij ons bekend. Een korte, bondige probleemomschrijving is voldoende voor de Servicedesk om – binnen de openingstijden – voor u aan de slag te gaan.
- Ondersteuning tijdens de installatie of implementatie van producten van Unit4 Business Software is op aanvraag mogelijk. Neem daarvoor tijdig telefonisch contact op met ons Projectbureau, bij voorkeur twee weken voor installatie. Ondersteuning is mogelijk zowel binnen als buiten kantooruren, op locatie of telefonisch. Hiervoor gelden vaste tarieven.

U bereikt het Projectbureau op telefoonnummer: **088 – 247 14 34**. Ook voor andere vormen van ondersteuning, zoals opleiding en advies, kunt u bij het Projectbureau terecht.